Proposta n. 2554 Anno 2018

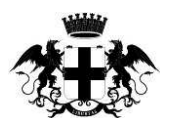

CITTÀ METROPOLITANA DI GENOVA

**Atto dirigenziale** Direzione Amministrazione Servizio Stazione Unica Appaltante

Atto N 2275/2018

#### **Oggetto: APPROVAZIONE MANIFESTAZIONE D'INTERESSE PER LA FORNITURA E** POSA IN OPERA CHIAVI IN MANO DI DOTAZIONI TECNOLOGICHE E **INFORMATICHE (HARDWARE E SOFTWARE), ARREDI E ATTREZZATURE VARIE** PER LA VALORIZZAZIONE DI ALCUNE SALE DI PALAZZO DORIA SPINOLA IN **GENOVA, LARGO E. LANFRANCO 2.**

In data 09/11/2018 il dirigente BARDINU ROSSELLA, nella sua qualità di responsabile, adotta il sequente Atto dirigenziale;

Vista la Legge 7 aprile 2014 n. 56, "Disposizioni sulle città metropolitane, sulle province, sulle unioni e fusioni di comuni";

Richiamato il vigente Statuto della Città Metropolitana di Genova;

Visto l'art. 107, commi 1, 2 e 3, del Decreto Legislativo 18 agosto 2000, n. 267, "Testo unico delle leggi sull'ordinamento degli enti locali".

Visto l'art. 36, comma 2, lettera b), del Decreto Legislativo 18 aprile 2016 n. 50, che prevede la possibilità per le stazioni appaltanti di affidare servizi e forniture di importo inferiore alle soglie di cui all'art. 35 del Decreto Legislativo 18 aprile 2016 n. 50, mediante procedura negoziata previa consultazione, ove esistenti, di almeno cinque operatori economici individuati sulla base di indagini di mercato o tramite elenchi di operatori economici, nel rispetto del criterio di rotazione degli inviti;

Vista la Linea Guida n. 4 "Procedure per l'affidamento dei contratti pubblici di importo inferiore alle soglie di rilevanza comunitaria, indagini di mercato e formazione e gestione degli elenchi di operatori economici", adottata dall'Autorità Nazionale Anticorruzione (ANAC) in data 26 novembre 2016. come revisionate in data 01 marzo 2018:

Richiamata la nota del Dirigente del Servizio Patrimonio prot. n. 57441 del 08 novembre 2018, in riferimento alla riscontrata necessità di provvedere alla fornitura e posa in opera di dotazioni tecnologiche ed informatiche, arredi ed attrezzature varie, per la valorizzazione di alcune sale di Palazzo Doria Spinola in Genova, Largo E. Lanfranco 2;

Precisato che con la citata nota viene richiesta alla Stazione Unica Appaltante la pubblicazione di un avviso di manifestazione d'interesse funzionale a verificare la presenza sul mercato di operatori economici in possesso di esperienze professionali adequate a soddisfare le esigenze dell'amministrazione:

Visto il testo dell'Avviso di manifestazione d'interesse il cui carattere è meramente esplorativo e non vincolante per la Città Metropolitana:

#### **II DIRIGENTE**

Per i motivi in premesse specificati,

#### **DISPONE**

1. di approvare l'avviso per manifestazione di interesse conservato in atti;

2. di fissare il termine di scadenza per la presentazione delle manifestazioni di interesse nella data del 28 novembre 2018, alle ore 12:00;

3. di dare atto che l'avviso di manifestazione di interesse, sarà pubblicato sul sito internet della Stazione Unica Appaltante.

Modalità e termini di impugnazione:

La determinazione può essere impugnata, ai sensi degli artt. 119 e 120 del Decreto Legislativo 02/07/2010, n. 104, con ricorso giurisdizionale al Tribunale Amministrativo Regionale (TAR) Liguria, entro il termine di 30 giorni dalla data di pubblicazione.

### **DATI CONTABILI**

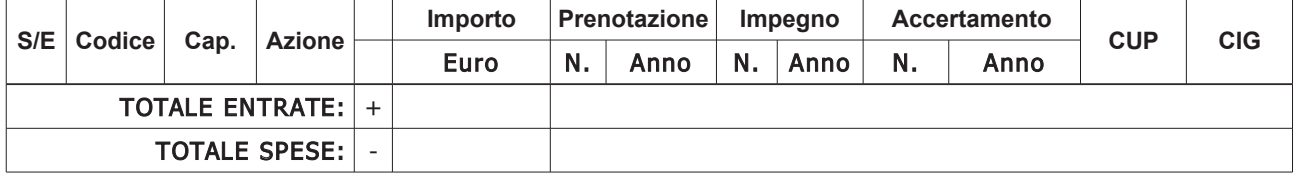

#### Sottoscritta dal Dirigente (BARDINU ROSSELLA) con firma digitale

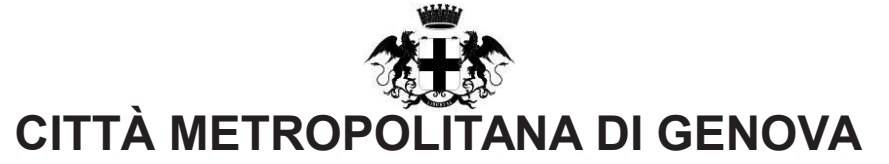

### **PARERE DI REGOLARITA' CONTABILE** E VISTO ATTESTANTE LA COPERTURA FINANZIARIA

Ai sensi dell'articolo 147 bis del decreto legislativo 18 agosto 2000, n.267

#### Proponente: Ufficio Soggetto aggregatore Oggetto: APPROVAZIONE MANIFESTAZIONE D'INTERESSE PER LA FORNITURA E POSA IN OPERA CHIAVI IN MANO DI DOTAZIONI TECNOLOGICHE E INFORMATICHE (HARDWARE E SOFTWARE), ARREDI E ATTREZZATURE VARIE PER LA VALORIZZAZIONE DI ALCUNE SALE DI PALAZZO DORIA SPINOLA IN GENOVA, LARGO E. LANFRANCO 2

## **PARERE DI REGOLARITA' CONTABILE**

[ x ] Il presente provvedimento non necessita di parere di regolarità contabile in quanto non produce effetti diretti o indiretti sulla situazione economico-finanziaria e/o sul patrimonio dell'Ente.

[ ] Il presente provvedimento produce effetti indiretti sulla situazione economico-finanziaria e/o sul patrimonio dell'ente per cui si esprime parere: FAVOREVOLE

Annotazioni o motivazioni del parere sfavorevole:

[ ] Il presente provvedimento produce effetti diretti sulla situazione economico-finanziaria e/o sul patrimonio dell'ente, evidenziate nelle imputazioni contabili di sequito indicate, per cui si esprime parere: FAVOREVOLE

Annotazioni o motivazioni del parere sfavorevole:

# [ ] VISTO ATTESTANTE LA COPERTURA FINANZIARIA

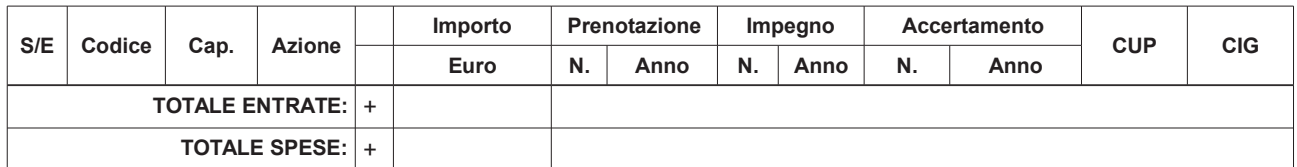

Genova li, 13/11/2018

Sottoscritto dal responsabile dei Servizi Finanziari (POLESE BARBARA) con firma digitale

copia informatica per consultazione